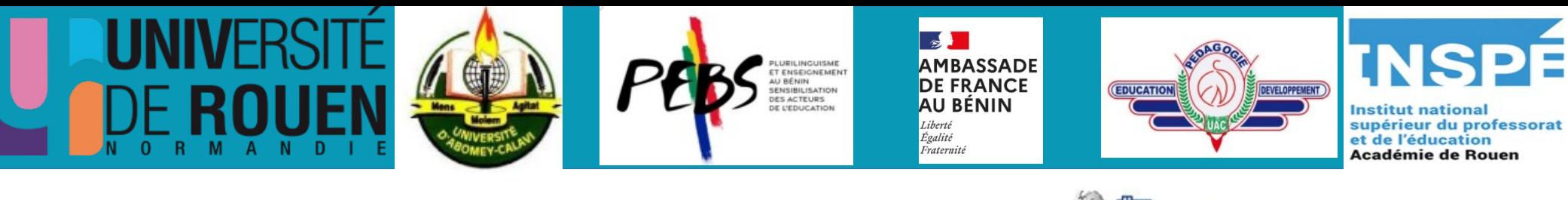

# **Veille et** Recherche **D'information**

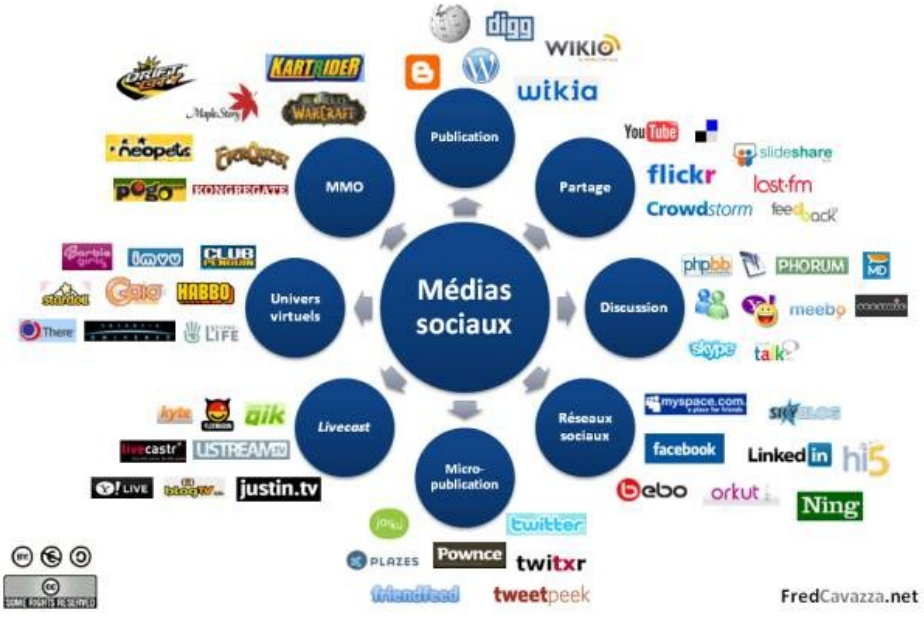

**MediasSociaux-cavazza by [agence\\_limite](https://www.flickr.com/photos/trilogicom/) On [Flickr](https://www.flickr.com/photos/trilogicom/2555703186/)**

**ENS Porto-Novo, juillet 2022**

## **Objectif**

#### Acquérir quelques connaissances et principes utiles à la recherche d'informations en ligne

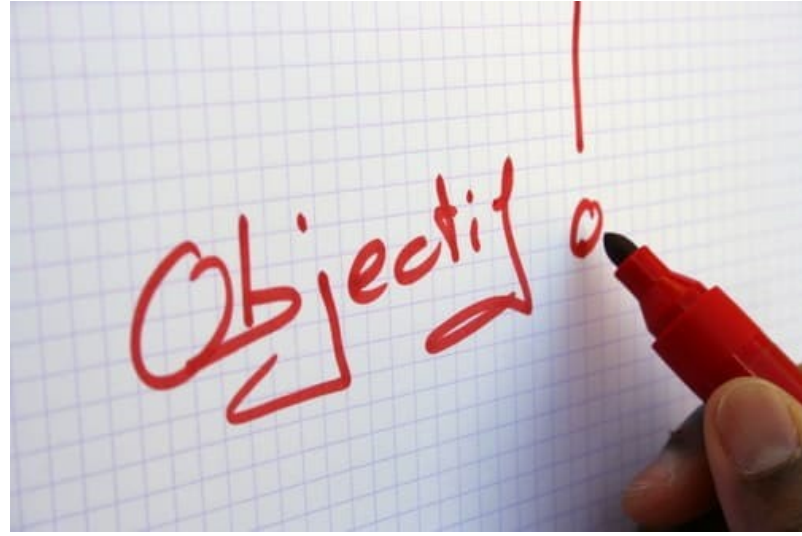

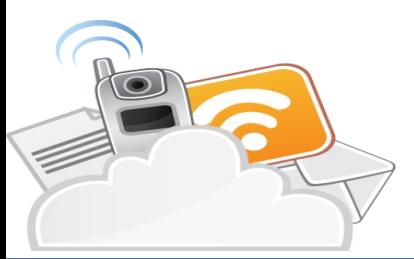

## **Argumentaire**

*Mieux vaut savoir tout chercher que chercher à tout savoir.*

Avoir une connaissance du Web en tant que structure informationnelle

Connaître et utiliser des sources fiables

Connaître des outils et services et savoir les utiliser

S'organiser : avoir des principes de gestion de l'information

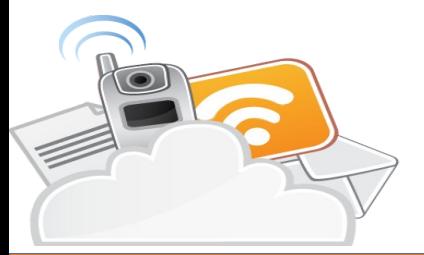

### **Problématique**

#### 3 Comment appréhender le recherche d'informations en ligne ?

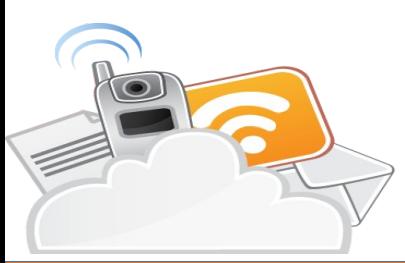

### **Sommaire**

Naviguer pour trouver

Les moteurs de recherche généralistes

Quelques outils de recherche spécialisés

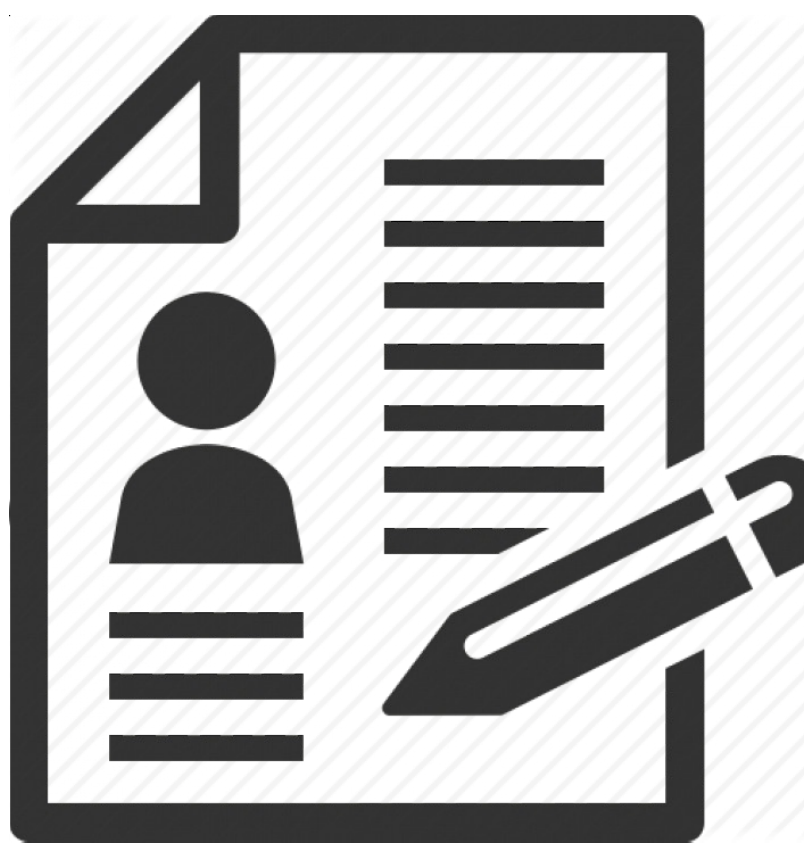

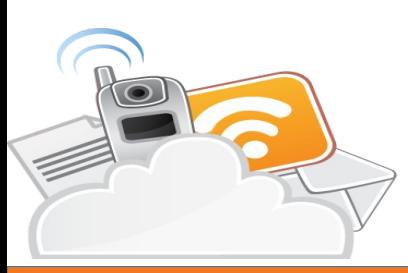

## **Naviguer pour trouver**

#### Navigateur : logiciel qui permet de consulter des pages Web

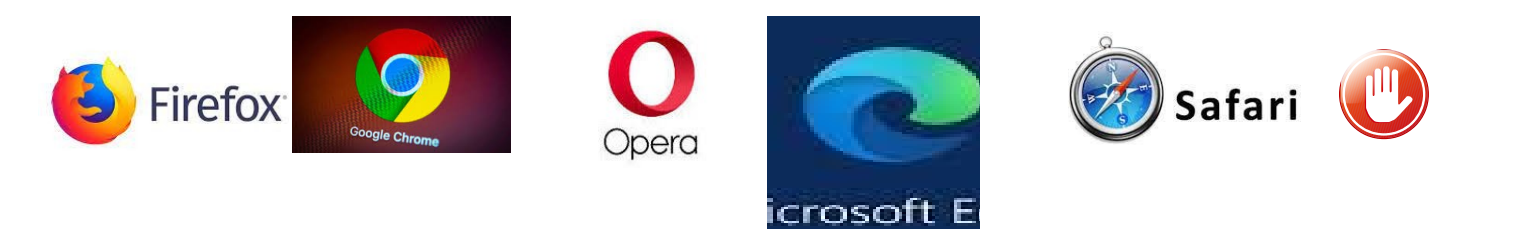

Chaque page Web est dotée d'une adresse URL → si je connais l'adresse url de la page, je la saisis dans la

barre d'adresse

 $\rightarrow$  si je ne connais pas cette adresse, j'utilise un moteur de recherche

## **Naviguer pour trouver (2)**

#### Naviguer dans un site ? 3 outils d'aide

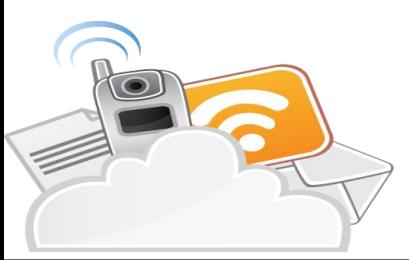

### **Naviguer pour trouver (3)**

Site mutualiste et indépendant, réalisé à domicile par des professeurs documentalistes, pour les professeurs documentalistes. **DOCDOCS** Le Portillon -Agenda 2020-2021 Appel à contribution Nos outils de partage Oui sommes-nous ? **Etualités** Le Portillon  $\mathsf Q$ Menu/Sommaire Plusieurs milliers de ressources web Le 14 novembre 2020 : nuit éuropéenne des musées classées selon la classification Dewey Education aux Médias et à simplifiée, consultables en utilisant le l'Information moteur de récherone du site ou nscriptions aux concours session 202 **DEVENIR ENSEIGNANT** Moteur de recherche interne Eduquer à l'orientation l'arborescence du portillon. L'ouverture culturelle Wikiconcours lycéen 2021 Mémoires d'un doc La communication La culture de l'information Les premiers Mémoires d'un Doc ! Un Plan du sitefeuilleton écrit par Alain Gurly. La gestion 0 3 6 9 ... m La veille Edoc Le métier **Derniers articles** Abonnez-vous à edoe Les TICE modérée des professeurs Promouvoir la lecture de Escape découverte du CDI documentalistes. fictions ■ 4 novembre **1** par Cindy Delame Travailler avec la presse Je vous propose un escape game pour faire découvrir le CDI aux 6èmes

 $1997 - 2020$  - Doc pour docs (Doc pour docs)

L Se connecter | ⊠ Contact | \* Plan du site | ● Mentions légales | a RSS 2.0 |

**Commons** 

Sauf indication contraire, les articles de ce site sont mis à disposition sous licence Creative

## **Naviguer pour trouver (4)**

#### Naviguer dans une page : CTRL + F

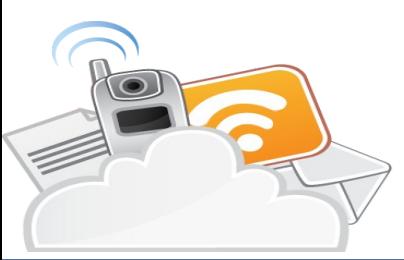

### **Sommaire**

Naviguer pour trouver

Les moteurs de recherche généralistes

Quelques outils de recherche spécialisés

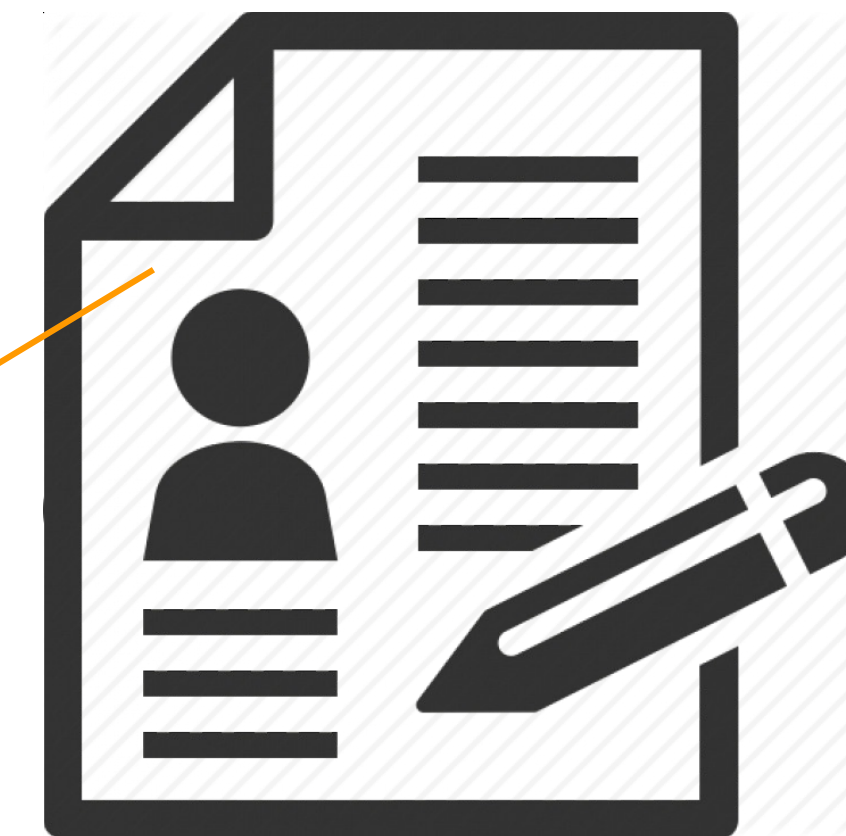

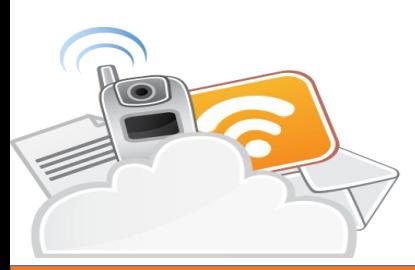

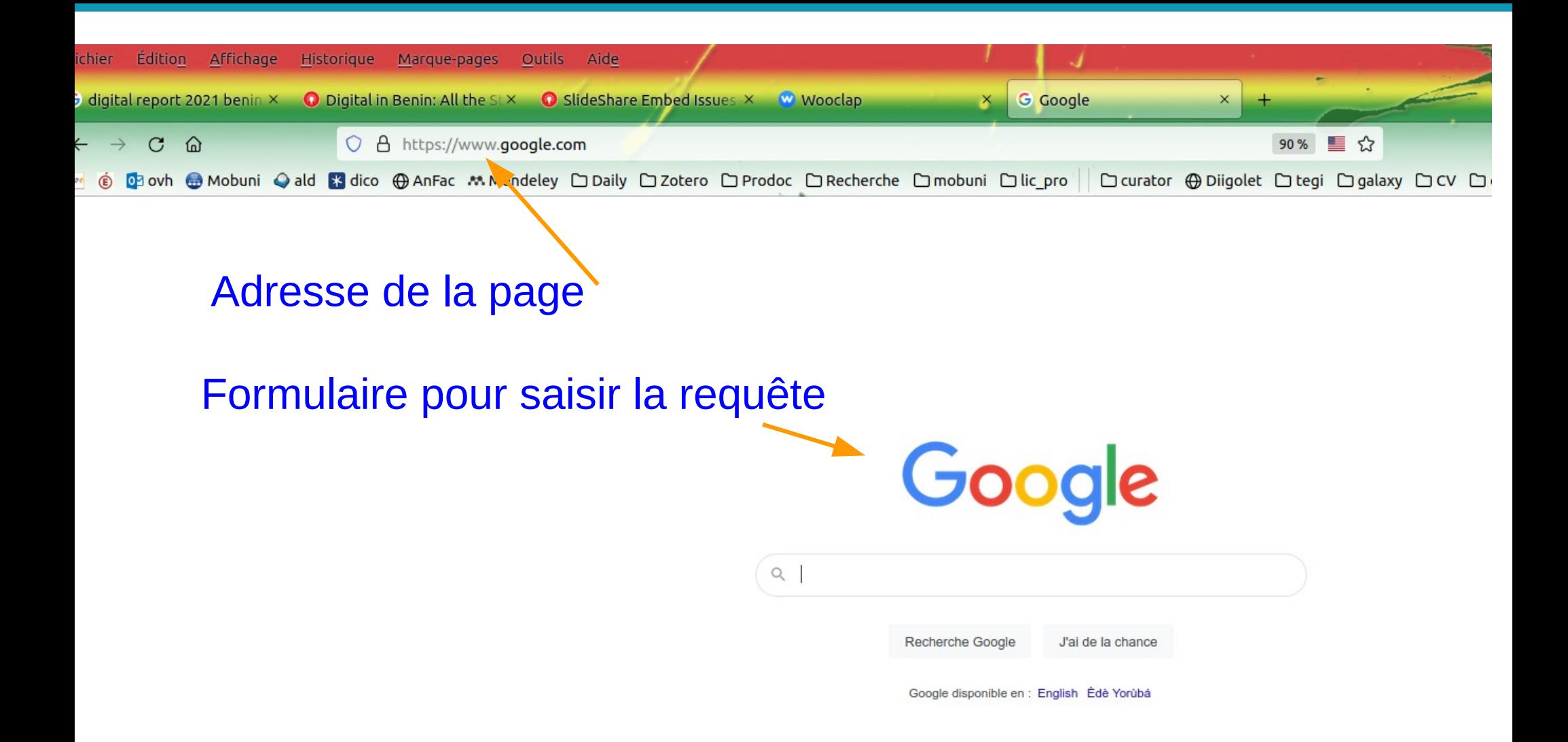

### **Les moteurs de recherche généraliste (2)**

Opérateurs booléens

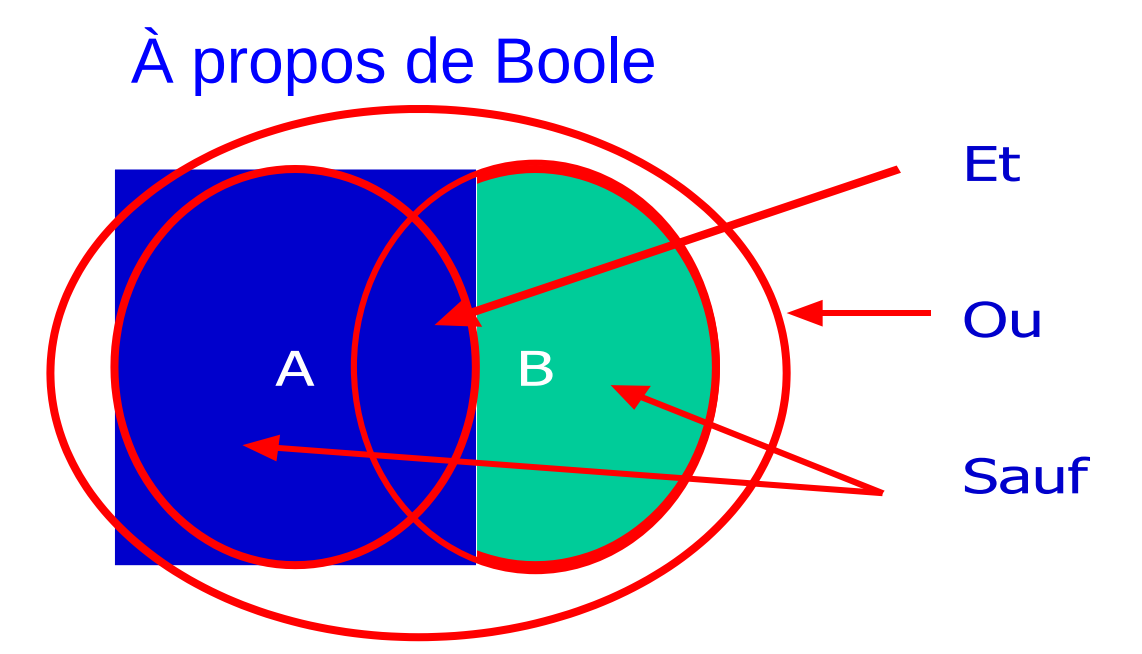

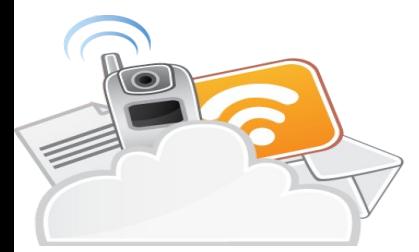

## **Les moteurs de recherche généralistes (2)**

Une interface simple, des dizaines de calculs

Constitution d'un index

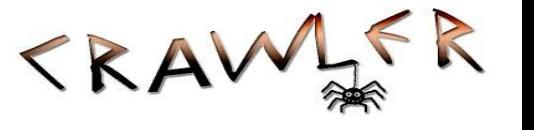

Spider/crawler visitent les pages du Web

- $\rightarrow$  Répertorient les mots
- → Enregistrent les pages sur les serveurs du moteur

#### Réponse à une requête

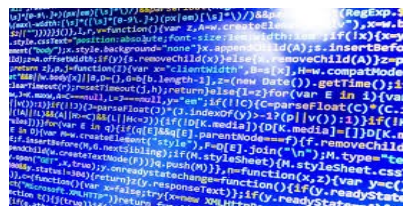

- Le moteur consulte son index
	- → Repère les pages qui contiennent les chaînes demandées
	- → Classe les pages à partir d'un **algorithme d'évaluation de pertinence**

### **Sommaire**

Naviguer pour trouver

Les moteurs de recherche généralistes

Quelques outils de recherche spécialisés

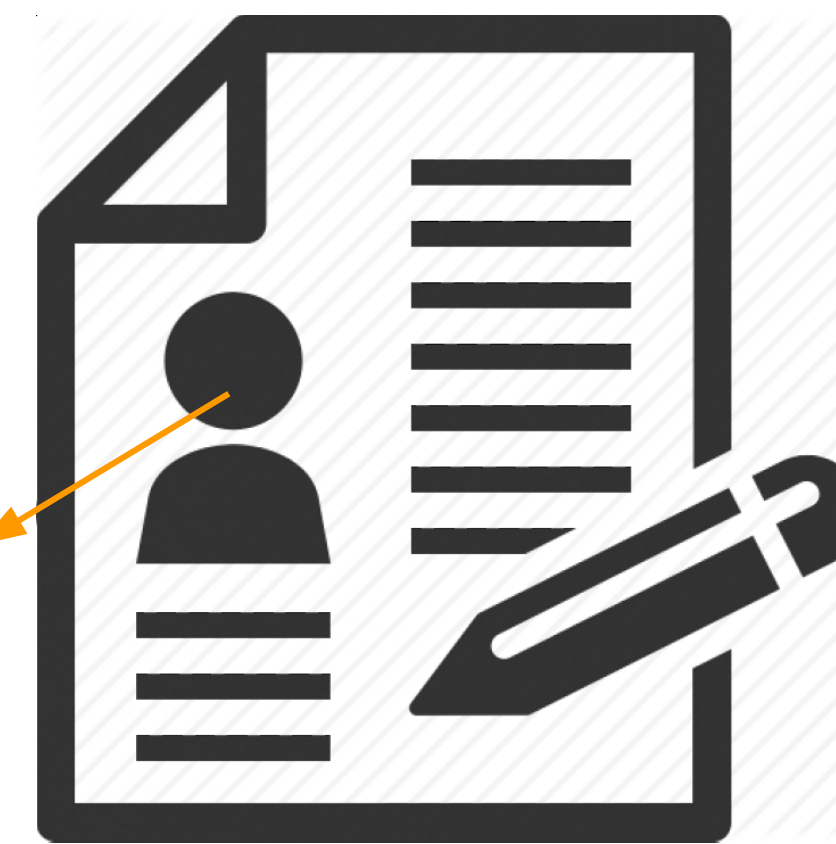

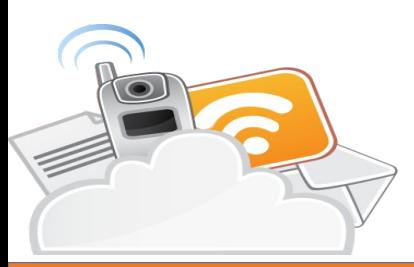

### **Quelques outils spécialisés**

#### **1 L'image**

#### Im@gine <http://imagine.ac-montpellier.fr/> **Openverse** <https://wordpress.org/openverse>

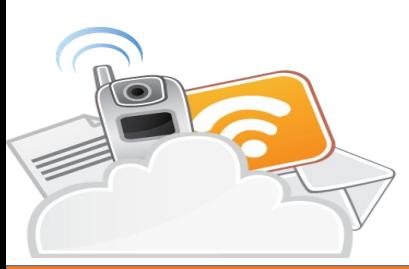

# **Quelques outils spécialisés (2)**

#### **2 La vidéo**

[Canal-U : vidéothèque numérique de l'enseignement supérieur](http://www.canal-u.tv/) http://www.canal-u.tv/

Documents pédagogiques validés par les conseils scientifiques des universités 4000 ressources

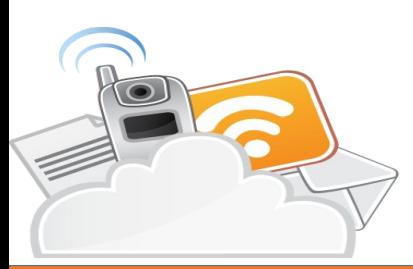

# **Quelques outils spécialisés (3)**

[Ina.fr : Institut national de l'audiovisuel](http://www.ina.fr/) http://www.ina.fr/

Des ressources audio et vidéo

- consultables en streaming
- exportables
- téléchargeables
- commercialisées -DVD-

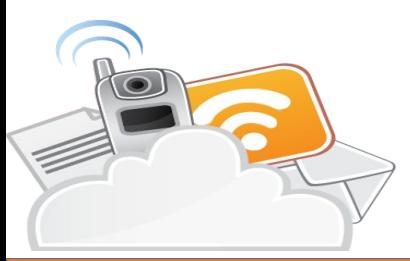

## **Quelques outils spécialisés (4)**

**3 Les ressources universitaires**

Google Scholar : <http://scholar.google.fr/>

OpenEdition : spécialisé en sciences humaines <http://search.openedition.org/>

> Archives ouvertes <https://halshs.archives-ouvertes.fr/>

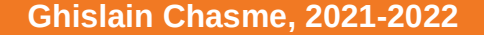

## **Quelques outils spécialisés (5)**

**4 Les catalogues de bibliothèque**

SUDOC : Système Universitaire de Documentation [http://www.sudoc.abes.fr](http://www.sudoc.abes.fr/)

ODIN : Catalogue des BU du Normandie <https://odin.univ-rouen.fr/>

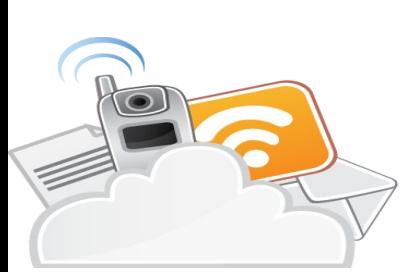

Archives ouvertes <https://halshs.archives-ouvertes.fr/>

## **Quelques outils spécialisés (6)**

**5 Établir une bibliographie**

#### Gérer ses références bibliographiques <https://zbib.org/>

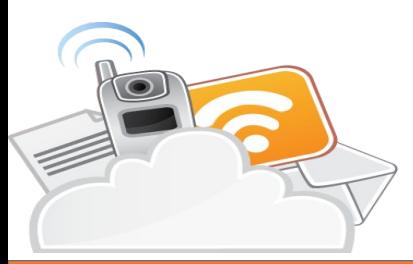

### **Travaux pratiques**

#### Le fichier des TP

#### [https://ghislain-chasme.net/the\\_curator/spip.php?article447](https://ghislain-chasme.net/the_curator/spip.php?article447)

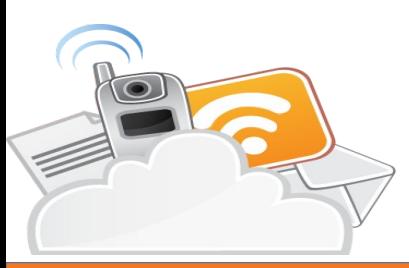

### **Au final...**

Mieux vaut savoir tout chercher que chercher à tout savoir...

Certes, mais mieux vaut 1 qui sait que 100 qui cherchent

Une question ? → [ghislain.chasme@univ-rouen.fr](mailto:ghislain.chasme@univ-rouen.fr)  $\rightarrow$  Tél : 54066550

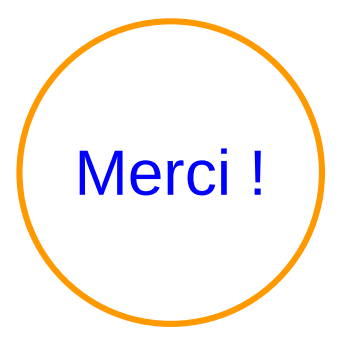

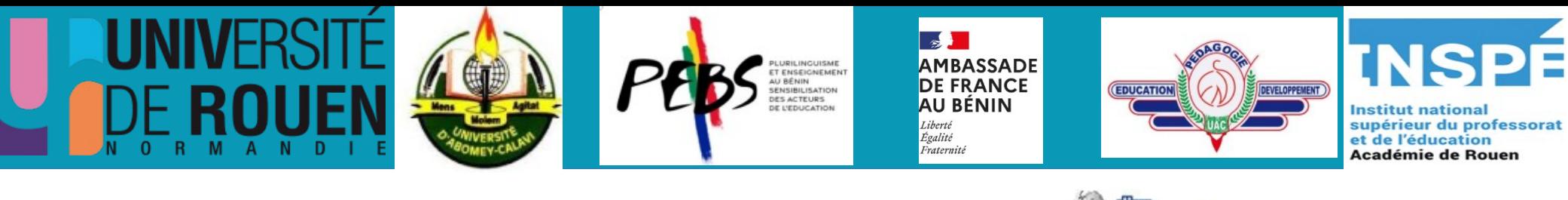

# **Veille et** Recherche **D'information**

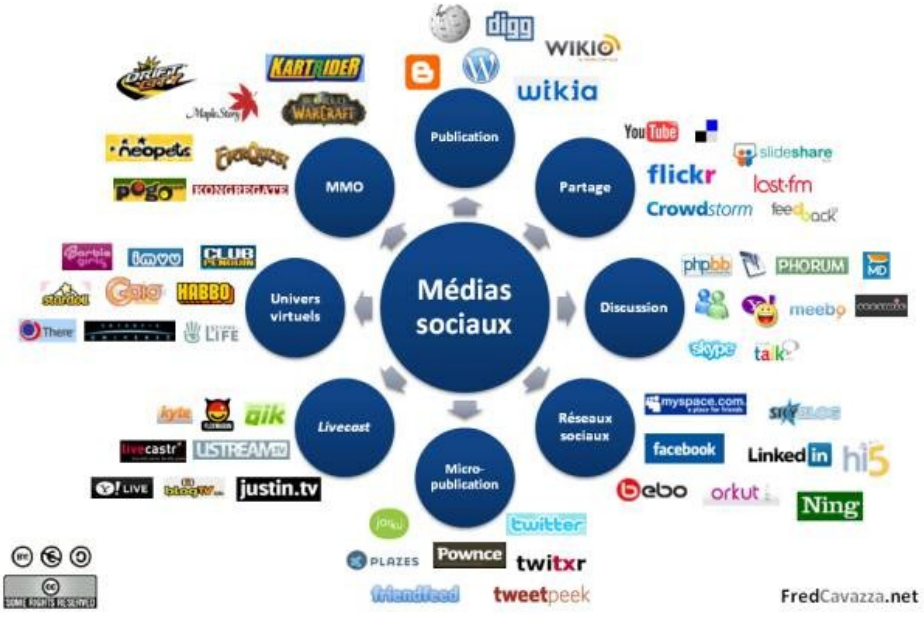

**MediasSociaux-cavazza by [agence\\_limite](https://www.flickr.com/photos/trilogicom/) On [Flickr](https://www.flickr.com/photos/trilogicom/2555703186/)**

**ENS Porto-Novo, juillet 2022**